Tata Docomo Manual Internet Settings For Mobile
>>>CLICK HERE<<<

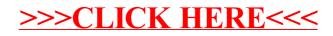